Übungsaufgabe: Lösen Sie die Bilanz in Bestandskonten (Aktiv u. Passiv) auf und übertragen Sie die Anfangsbestände aus der Bilanz in die Bestandskonten. Verbuchen Sie die Aufgeführten Geschäftsfälle in den Bestandskonten schließen Sie die Bestandskonten ab und erstellen Sie die Abschlussbilanz. Nennen Sie zu jeden Geschäftsvorfall den Buchungssatz (Soll an

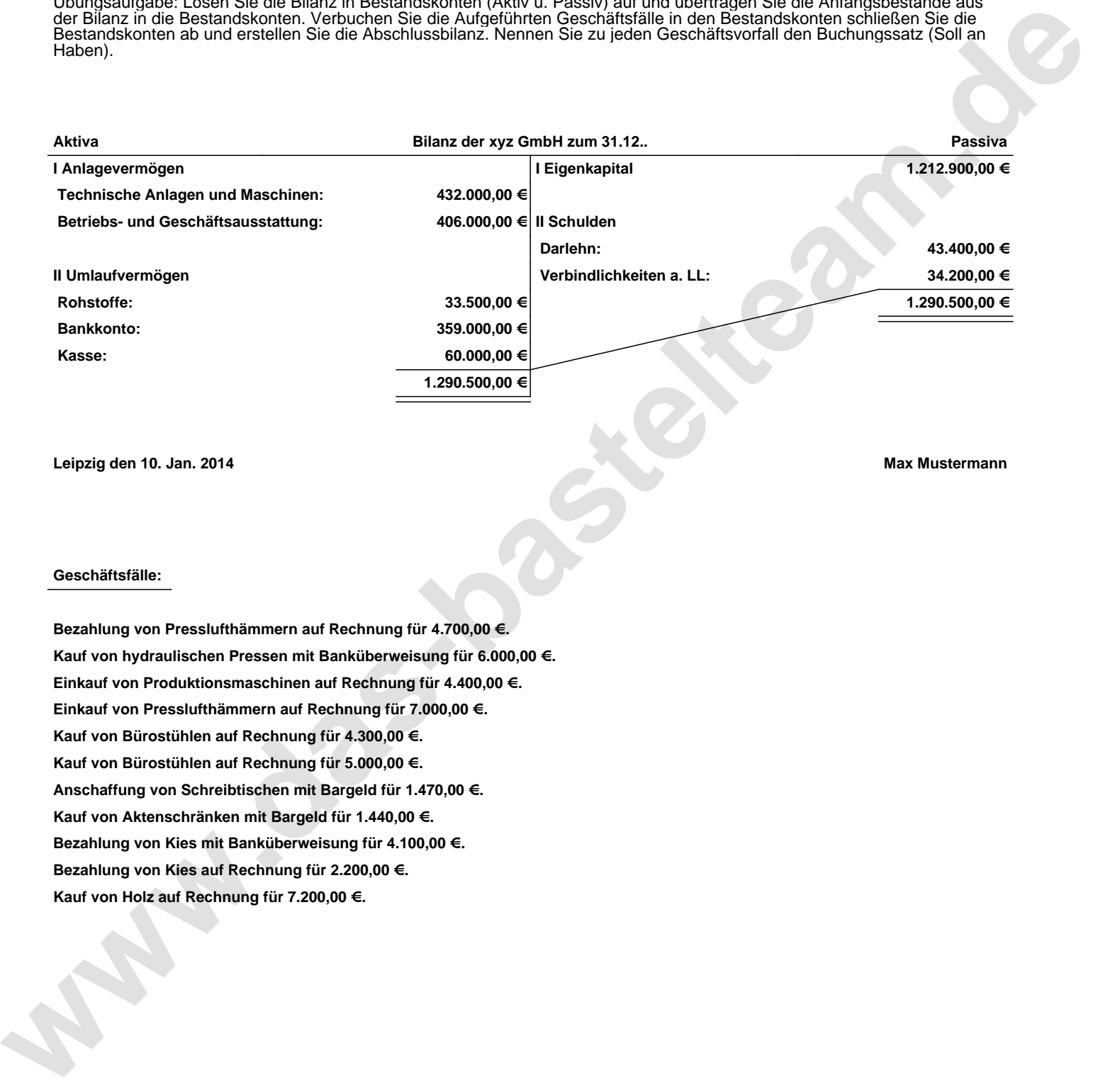

**Leipzig den 10. Jan. 2014 Max Mustermann**

## **Geschäftsfälle:**

**Bezahlung von Presslufthämmern auf Rechnung für 4.700,00 €. Kauf von hydraulischen Pressen mit Banküberweisung für 6.000,00 €. Einkauf von Produktionsmaschinen auf Rechnung für 4.400,00 €. Einkauf von Presslufthämmern auf Rechnung für 7.000,00 €. Kauf von Bürostühlen auf Rechnung für 4.300,00 €. Kauf von Bürostühlen auf Rechnung für 5.000,00 €. Anschaffung von Schreibtischen mit Bargeld für 1.470,00 €. Kauf von Aktenschränken mit Bargeld für 1.440,00 €. Bezahlung von Kies mit Banküberweisung für 4.100,00 €. Bezahlung von Kies auf Rechnung für 2.200,00 €. Kauf von Holz auf Rechnung für 7.200,00 €.**

Übungsaufgabe: Lösen Sie die Bilanz in Bestandskonten (Aktiv u. Passiv) auf und übertragen Sie die Anfangsbestände aus der Bilanz in die Bestandskonten. Verbuchen Sie die Aufgeführten Geschäftsfälle in den Bestandskonten schließen Sie die Bestandskonten ab und erstellen Sie die Abschlussbilanz. Nennen Sie zu jeden Geschäftsvorfall den Buchungssatz (Soll an

**Aktivkonten Passivkonten**

## **Lösungen:**

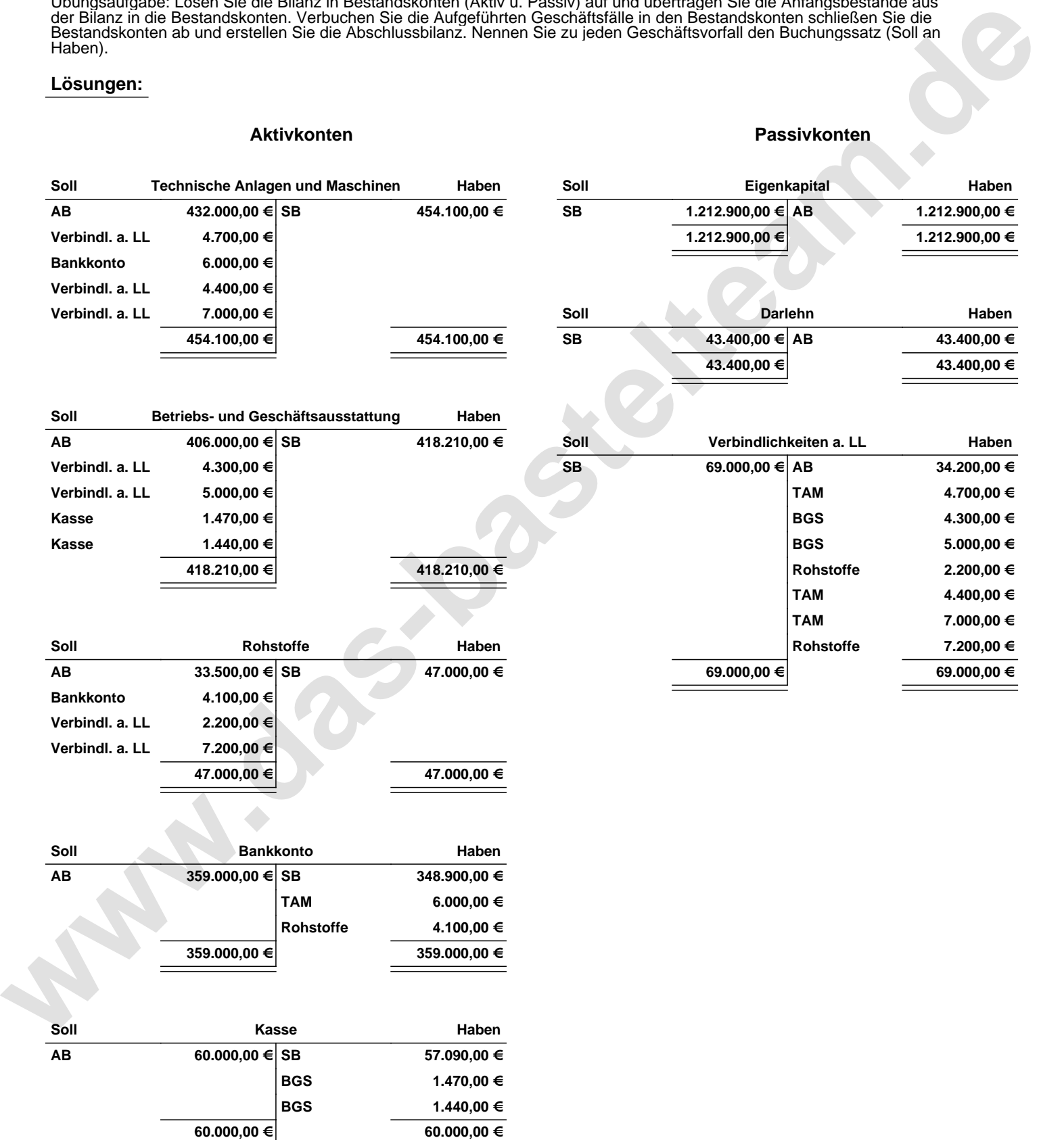

Übungsaufgabe: Lösen Sie die Bilanz in Bestandskonten (Aktiv u. Passiv) auf und übertragen Sie die Anfangsbestände aus der Bilanz in die Bestandskonten. Verbuchen Sie die Aufgeführten Geschäftsfälle in den Bestandskonten schließen Sie die Bestandskonten ab und erstellen Sie die Abschlussbilanz. Nennen Sie zu jeden Geschäftsvorfall den Buchungssatz (Soll an

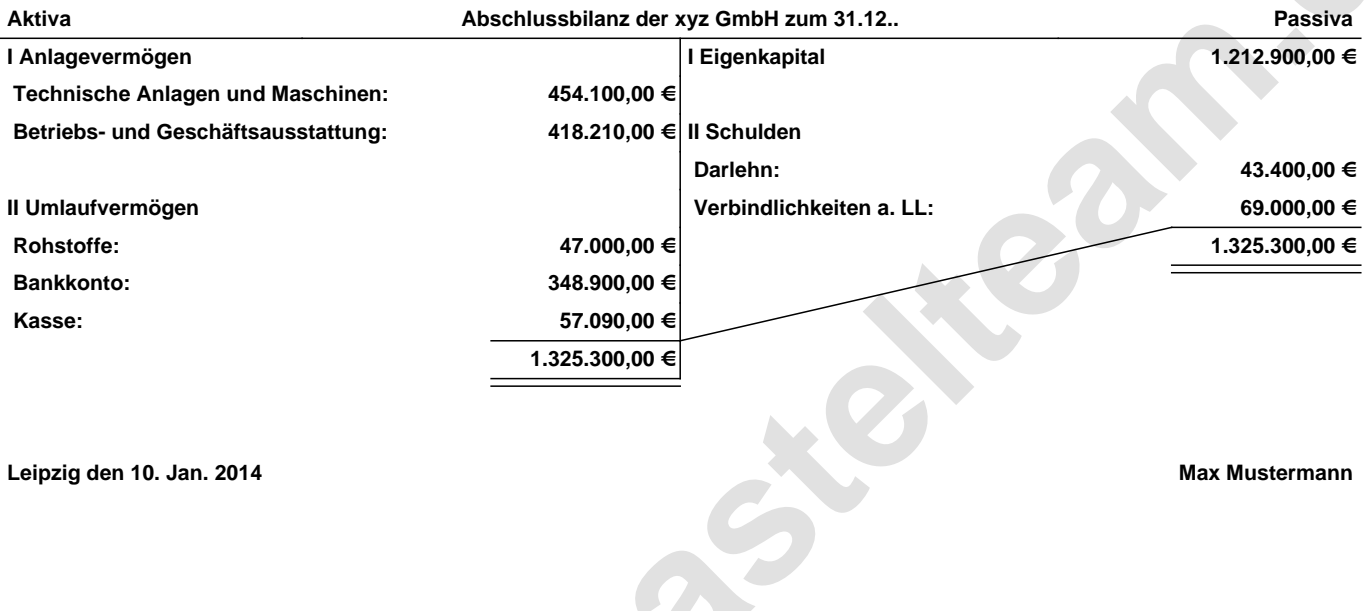

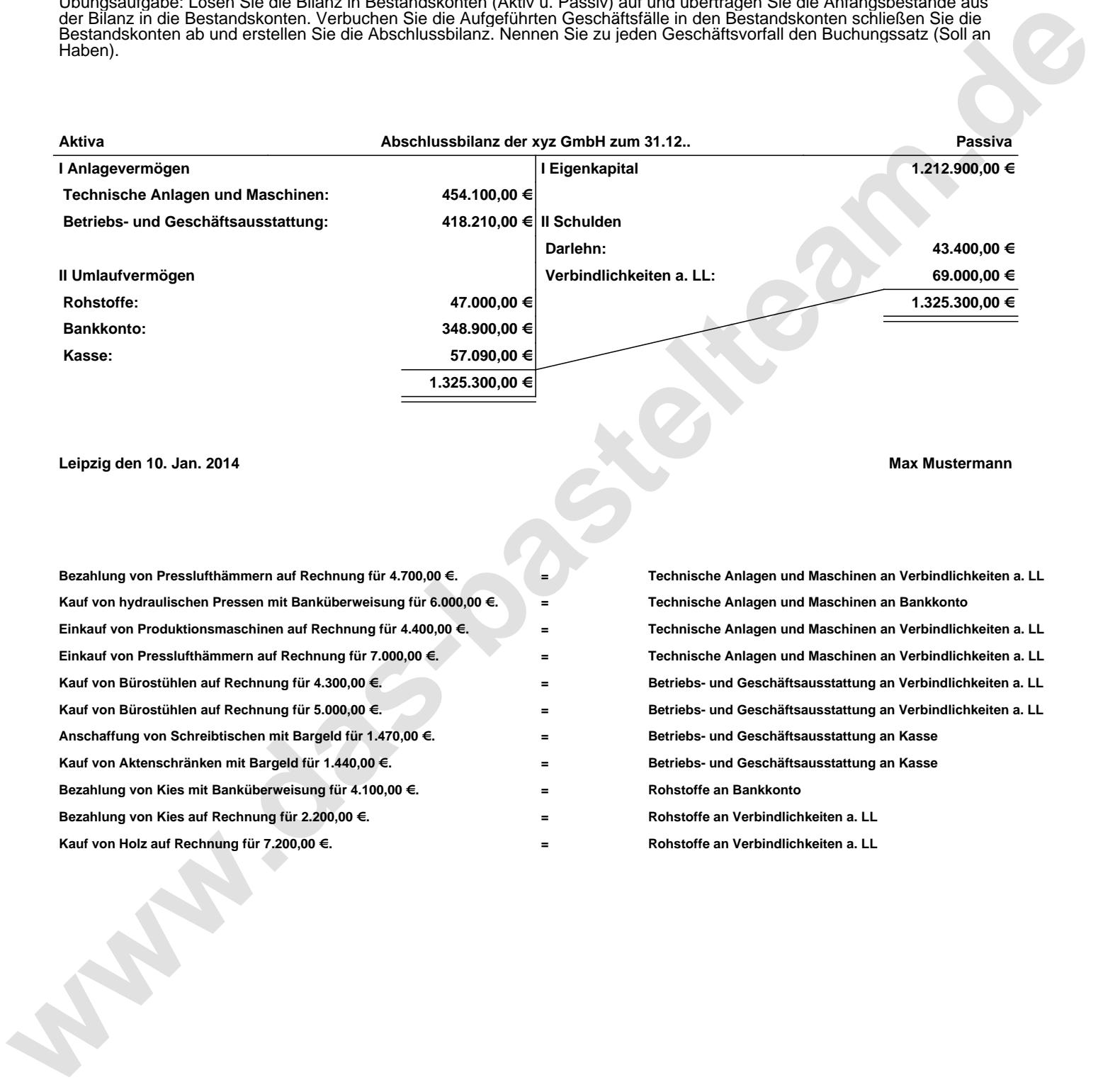